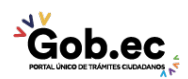

Registro Único de Trámites y Regulaciones

Código de Trámite: Página 1 de 2

## Información de Trámite

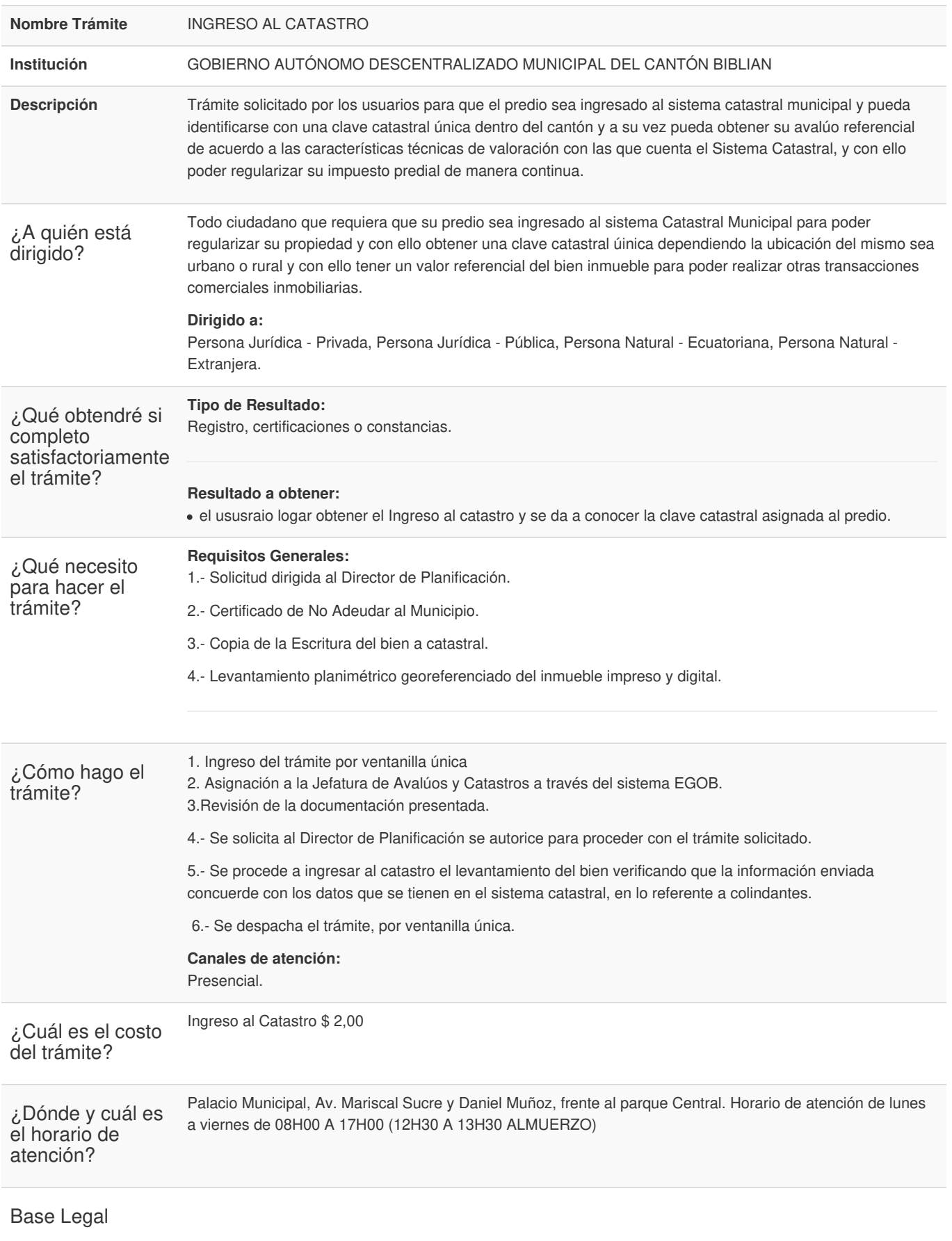

**Gob.ec** 

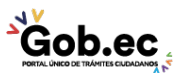

Registro Único de Trámites y Regulaciones

Código de Trámite: Página 2 de 2

Contacto para atención ciudadana

**Funcionario/Dependencia:** Ing. Fausto Sanango **Correo Electrónico:** fisanango@gmail.com **Teléfono:** 2230280 ext. 215

Transparencia

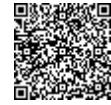

Firmado electrónicamente por: **DIEGO FERNANDO YANZA PESANTEZ**

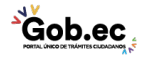

Información proporcionada por: **Gobierno Autónomo Descentralizado Municipal del Cantón Biblian (GADMC-BIBLIAN)**, actualizada al 29 de septiembre de 2022